## 2024 年度 一般選抜及び地域枠選抜に関する成績開示について

## 成績開示を希望する場合は、下記要領にて申請してください。

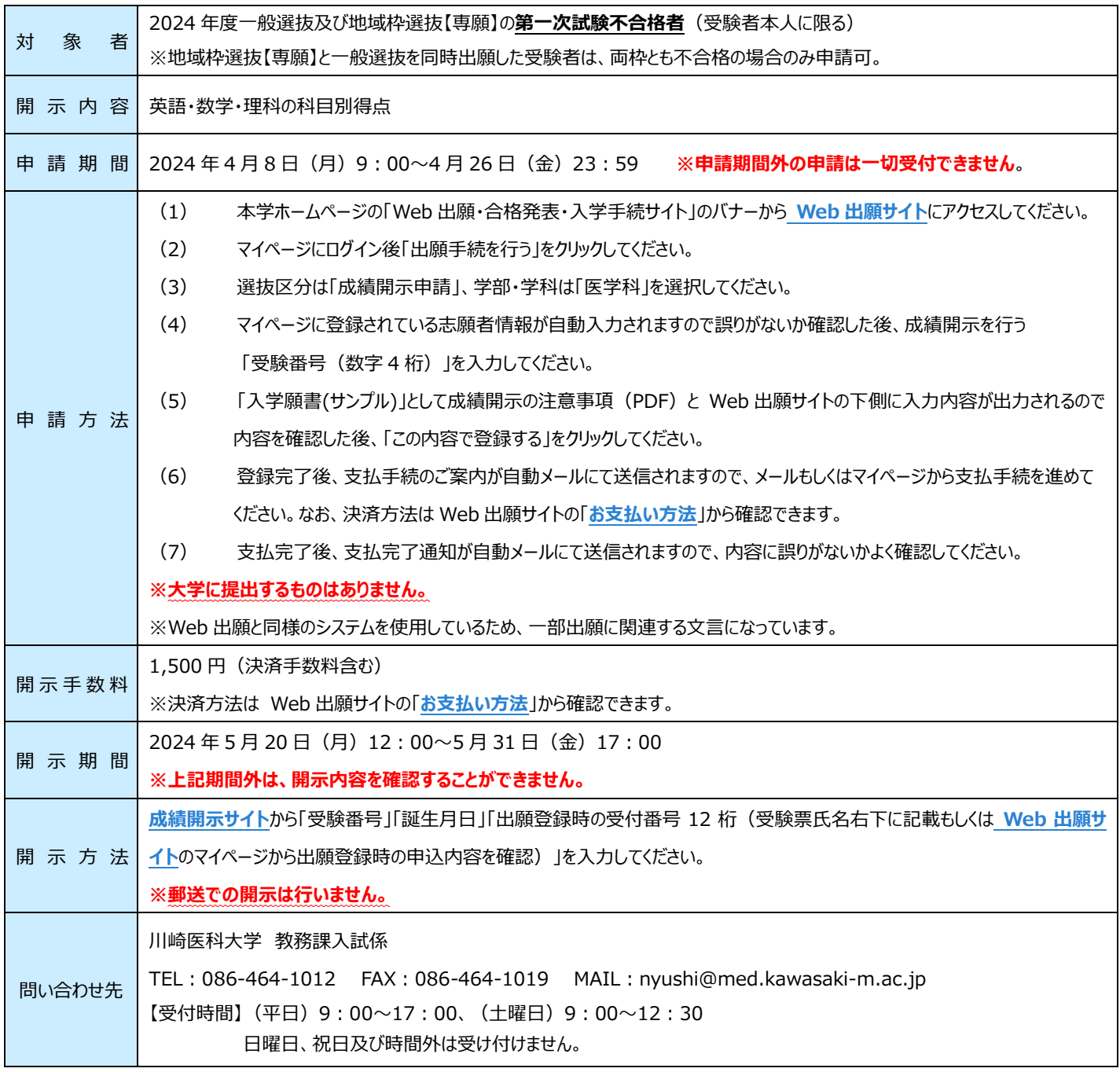